#### <span id="page-0-0"></span> $§1$ o2<br> <br/>lcl<br> opts Grammar  $% \left( \mathcal{N}_{\mathcal{A}}\right)$

# 1. Copyright.

Copyright © Dave Bone 1998 - 2015

## COPYRIGHT 1

<span id="page-1-0"></span>2 O<sub>2</sub>'S FRONTEND COMMAND LINE PARSER o2 lcl opts Grammar  $\S$ 

2.  $O_2$ 's frontend command line parser. The argv[] data passed by "int main(int argc, char\* argv[])" is mapped into raw char tokens and placed into a container for lexical assessment. Command Format:

file name followed by  $($ options $)*$ 

Note:

File name can be quoted or unquoted. Safest is quoted "...". Just watch out for unquoted: a space(s) must separate a filename from an option's phrase. Eg. ws.lex-g thinks the -g is part of the file name. It should be: ws.lex -g. Note the space between the extension ".lex" and the "-g" option which separates these two phrases.

Comments can be sprinkled throughout the command line. This was added to document the test driver's regressive test files. There is no difference in input coming from the program's command line environment or a test harnass's data file. The extensions: comments, and separate lines of command data would normally be absent when coming from the program's command line environment.

Command Line Paramenters:

 $-p$  — generate pdf / ps documents -err — generate error symbols  $-t$  — generate terminal symbols all others are relics of the past — so out damn spot

Errors: "comment-overrun", "bad-eos", "bad-esc", "bad-cmd-opt"

## 3. Fsm Co2 lcl opts class.

#### 4. Co2 lcl opts constructor directive.

 $\langle$  Co2 lcl opts constructor directive 4  $\rangle \equiv$  $err\_sw = 'n'$ ;  $t_{\text{-}}sw_{\text{-}} = \text{'n'}$ ;  $prt\_sw = 'n';$  $param\_cnt = 1;$ 

#### 5. Co2 lcl opts op directive.

 $\langle$  Co2 lcl opts op directive 5  $\rangle \equiv$  $parser \rightarrow set \_use \_all\_shift \_on()$ ;

#### 6. Co2 lcl opts user-declaration directive.

 $\langle$  Co2 lcl opts user-declaration directive 6  $\rangle \equiv$ public:  $yacco2::\text{CHAR}err\_sw\_;$  $yacco2 :: \mathtt{CHAR}$ t\_sw\_;  $yacco2 :: \texttt{CHAR} prt$ \_sw\_;  $std::string file\_to\_compile\_;$  $yacco2::\text{UINT}\, \text{param\_cnt}$ ;

<span id="page-2-0"></span>

### 7. Co2 lcl opts user-prefix-declaration directive.

 $\langle$  Co2 lcl opts user-prefix-declaration directive  $\langle \rangle \equiv$ #include "o2\_lcl\_opt.h" #include "ws.h" #include "eol.h" #include "c\_comments.h" #include "xc\_str.h" #include "unq\_str.h"

#### 8. Ryacco2\_options rule.

```
Ryacco2_options
```
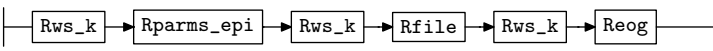

### 9. Ryacco2 options op directive.

```
\langle Ryacco2 options op directive 9 \rangle \equiv\texttt{TOKEN_GAGGLE} * err\_queue = (\texttt{TOKEN_GAGGLE} * ) rule\_info \dots parser \rightarrow error\_queue();if (err\_queue\rightarrow empty()) return;
```
10. Reog rule.

Reog

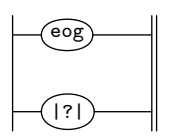

11. Reog 's subrule 2.

Bad data or missing option indicator: "-" so report it.

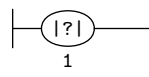

```
\langle Reog subrule 2 op directive 11\rangle \equivrule\_info\_\_parser\_\rightarrow set\_use\_all\_shift\_off();
   CAbs\_lr1 \_sym * sym = new Err\_bad\_cmd\_lne\_opt;sym \rightarrow set\_rc (*sf \rightarrow p1--, __FILE__, __LINE__);
  ADD_TOKEN_TO_ERROR_QUEUE(∗sym);
   rule\_info\_\_parser\_\rightarrow set\_stop\_parse(true);
```
## 12.  $Rws_k$  rule.

Rws\_k

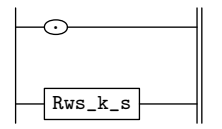

<span id="page-3-0"></span>13.  $Rws_k$  rule.

#### Rws\_k\_s

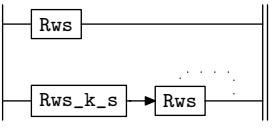

### 14. Rws rule.

Rws

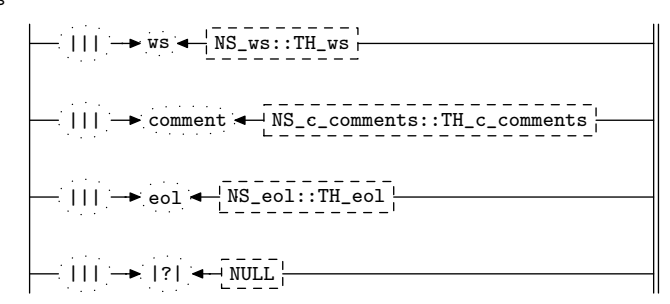

#### 15. Rws 's subrule 2.

$$
\left|\longrightarrow 111 \longrightarrow \text{comment} \leftarrow \text{NS\_c\_components} \cdot \text{TH\_c\_components} \cdot \left|\right.\right|
$$

 $\langle$  Rws subrule 2 op directive 15  $\rangle \equiv$  $sf\neg p2 \rightarrow set\_auto\_delete(true);$ 

16. Rws 's subrule 3.

$$
\left|\frac{\text{min} \cdot \text{min} \cdot \text{min} \cdot
$$

 $\langle$  Rws subrule 3 op directive 16  $\rangle \equiv$  $sf\neg p2 \rightarrow set\_auto\_delete(true);$ 

#### 17. Rws 's subrule 4.

$$
\left|\frac{\cdot|}{1}\right| \rightarrow \left|\frac{?}{?}\right| \leftarrow \underbrace{\text{NULL}}_{3}
$$

 $\langle$  Rws subrule 4 op directive 17 $\rangle \equiv$  $rule\_info\_\_parser\_\rightarrow set\_use\_all\_shift\_off()$ ;  $ADD\_TOKEN\_TO\_ERROR\_QUEUE(*sf\_p2=);$  $rule\_info\_\_parser\_\rightarrow set\_stop\_parse(true);$ 

#### <span id="page-4-0"></span>§18 o2 lcl opts Grammar RFILE RULE 5

#### 18. Rfile rule.

#### Rfile

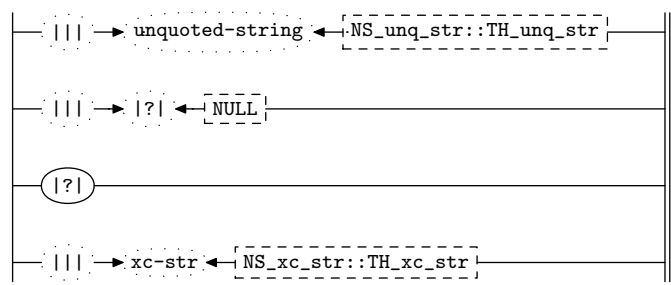

#### 19. Rfile user-declaration directive.

 $\langle$  Rfile user-declaration directive 19  $\rangle \equiv$ public: void  $edit$  file (CAbs lr1 sym  $*$  Sym);

#### 20. Rfile user-implementation directive.

```
\langle Rfile user-implementation directive 20 \rangle \equivvoid Rfile::edit_file(CAbs.lr1,sym * Sym){ Co2_cl\_opts * fsm = (Co2_cl\_opts * )rule\_info\_\_parser\_\_fsm\_tbl\_\_;using namespace NS_yacco2_err_symbols;
        using namespace NS_yacco2_k_symbols;
        std::ifstream if ile :
        ifile.open(f_{sm}\rightarrow file\_to\_compile\_c\_str());
       if (ifile.google()}
          ifile.close();return;
        }
        CAbs\_lr1,sym * sym = new Err\_bad\_filename(fsm\_file\_to\_compile\_);sym \rightarrow set\_rc(*Sym, \text{---} \texttt{FILE\_}, \text{---} \texttt{LINE\_});rule\_info\_\_parser\_\neg add\_token\_to\_error\_queue(*sym);rule\_info\_\_parset\_\preceq step\_parse(\mathit{true});
```
21. Rfile's subrule 1.

 $||$  = |||  $\rightarrow$  unquoted-string  $\rightarrow$  NS\_unq\_str::TH\_unq\_str<br>1  $\begin{array}{c} 1 \\ 1 \end{array}$ 

 $\langle$  Rfile subrule 1 op directive 21  $\rangle \equiv$  $T\_unquoted\_string * uqstr = sf \rightarrow p2\_; Co2\_lcl\_opts * fsm = (Co2\_lcl\_opts *) rule\_info...parser\_fsm\_tbl\_;$  $fsm\rightarrow file\_to\_compile_+=ugstr\rightarrow unquoted\_string() \rightarrow c\_str($ ;  $+$ fsm-parm\_cnt\_;  $edit$ -file (uqstr);  $sf\neg p2 \rightarrow set\_auto\_delete(true);$ 

#### <span id="page-5-0"></span>6 RFILE'S SUBRULE 2 o2 lcl opts Grammar  $\S 22$

22. Rfile 's subrule 2.

$$
\longrightarrow \boxed{|\cdot| \rightarrow |\cdot| \cdot |\cdot| \cdot \overline{|\cdot| \cdot |\cdot|}} \longrightarrow
$$

 $\langle$  Rfile subrule 2 op directive 22 $\rangle \equiv$  $rule\_info\_\_parser\_\rightarrow set\_use\_all\_shift\_off()$ ;  $ADD\_TOKEN\_TO\_ERROR\_QUEUE(*sf\_p2\_);$  $rule\_info\_\_parser\_\rightarrow set\_stop\_parse(true);$ 

23. Rfile's subrule 3.

$$
\left|\begin{matrix}\begin{matrix}1\\1\end{matrix}\\1\end{matrix}\right|
$$

 $\langle$  Rfile subrule 3 op directive 23  $\rangle \equiv$ 

 $rule\_info\_\_parser\_\rightarrow set\_use\_all\_shift\_off()$ ;  $CAbs\_lr1\_sym * sym = new Err.no\_filename();$  $sym\text{-}set\_rc(\text{*}rule\_info\_\text{-}parser\_\text{-}current\_token(),\_\text{-}FILE\_\text{-},\_\text{-}LINE\_\text{-});$ ADD\_TOKEN\_TO\_ERROR\_QUEUE(∗sym);  $rule\_info\_\_parser\_\rightarrow set\_stop\_parse(true);$ 

24. Rfile's subrule 4.

$$
\left|\frac{\text{...}}{\text{...}}\right|11 \rightarrow \text{xc-str} \left|\frac{\text{...}}{\text{...}}\right| \times \text{...}
$$

 $\langle$  Rfile subrule 4 op directive 24 $\rangle \equiv$ 

 $T\_xc\_str * xcstr = sf-p2=; Co2\_lcl\_opts * fsm = (Co2\_lcl\_opts * ) rule\_info...parser\_fsm\_tbl=$  $fsm\text{-}file\_to\text{-}compile\text{-}+ = xestr\text{-}c\_string()$  $\text{-}c\_str();$  $+$ fsm-parm\_cnt\_;  $edit$  file  $(xcstr);$ 

25. Rparms\_epi rule.

Rparms\_epi

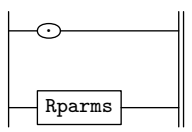

26. Rparms rule.

Rparms

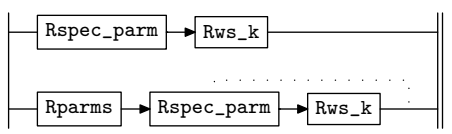

#### <span id="page-6-0"></span>§27 o2 lcl opts Grammar RSPEC PARM RULE 7

#### 27. Rspec\_parm rule.

#### Rspec\_parm

||| option-t NS\_o2\_lcl\_opt::TH\_o2\_lcl\_opt ||| option-err NULL ||| option-p NULL ||| |?| NULL 

28. Rspec\_parm's subrule 1.

$$
\left|\longrightarrow\right| \left|\downarrow\right| \longrightarrow \text{option-t} \left|\longleft|\underset{1}{\longrightarrow} \frac{\text{NS}_02\_1 \text{cl}_\text{opt}:\text{TH}_02\_1 \text{cl}_\text{opt}}{3}\right|\right|
$$

 $\langle$  Rspec parm subrule 1 op directive 28 $\rangle \equiv$  $Co2\_lcl\_opts * fsm = (Co2\_lcl\_opts *) rule\_info \dots parser \_fsm\_tbl \_;$  $+$ fsm-parm\_cnt\_;  $f$ sm<sup>-+</sup>t\_sw\_ = 'y';  $sf \rightarrow p2 \rightarrow set\_auto\_delete(true);$ 

29. Rspec parm's subrule 2.

$$
\begin{array}{c}\n\left|\n\begin{array}{c}\n\end{array}\right| \left|\n\begin{array}{c}\n\end{array}\right| \left|\n\begin{array}{c}\n\end{array}\right| \left|\n\begin{array}{c}\n\end{array}\right| \left|\n\begin{array}{c}\n\end{array}\right| \left|\n\begin{array}{c}\n\end{array}\right| \left|\n\begin{array}{c}\n\end{array}\right| \left|\n\begin{array}{c}\n\end{array}\right| \left|\n\begin{array}{c}\n\end{array}\right| \left|\n\begin{array}{c}\n\end{array}\right| \left|\n\begin{array}{c}\n\end{array}\right| \left|\n\begin{array}{c}\n\end{array}\right| \left|\n\begin{array}{c}\n\end{array}\right| \left|\n\begin{array}{c}\n\end{array}\right| \left|\n\begin{array}{c}\n\end{array}\right| \left|\n\begin{array}{c}\n\end{array}\right| \left|\n\begin{array}{c}\n\end{array}\right| \left|\n\begin{array}{c}\n\end{array}\right| \left|\n\begin{array}{c}\n\end{array}\right| \left|\n\begin{array}{c}\n\end{array}\right| \left|\n\begin{array}{c}\n\end{array}\right| \left|\n\begin{array}{c}\n\end{array}\right| \left|\n\begin{array}{c}\n\end{array}\right| \left|\n\begin{array}{c}\n\end{array}\right| \left|\n\begin{array}{c}\n\end{array}\right| \left|\n\begin{array}{c}\n\end{array}\right| \left|\n\begin{array}{c}\n\end{array}\right| \left|\n\begin{array}{c}\n\end{array}\right| \left|\n\begin{array}{c}\n\end{array}\right| \left|\n\begin{array}{c}\n\end{array}\right| \left|\n\begin{array}{c}\n\end{array}\right| \left|\n\begin{array}{c}\n\end{array}\right| \left|\n\begin{array}{c}\n\end{array}\right| \left|\n\begin{array}{c}\n\end{array}\right| \left|\n\begin{array}{c}\n\end{array}\right| \left|\n\begin{array}{c}\n\end{array}\right| \left|\n\begin{array}{c}\n\end{array}\right| \left|\n\begin{array}{c}\n\end{array}\right| \left|\n\begin{array}{c}\n\end{array}\right| \left|\n\begin{array}{c}\
$$

 $\langle$  Rspec parm subrule 2 op directive 29 $\rangle \equiv$  $Co2\_lcl\_opts * fsm = (Co2\_lcl\_opts *) rule\_info \dots parser \_fsm\_tbl \_;$  $++fsm\rightarrow parm\_cnt$ ;  $f_{sm\rightarrow err\_sw} = 'y';$  $sf\neg p2 \rightarrow set\_auto\_delete(true);$ 

30. Rspec parm's subrule 3.

$$
\begin{array}{c}\n\begin{array}{c}\n\hline\n\end{array}\n\end{array}
$$

 $\langle$  Rspec parm subrule 3 op directive 30  $\rangle \equiv$  $Co2\_lcl\_opts * fsm = (Co2\_lcl\_opts *) rule\_info \dots parser \_fsm\_tbl \_;$  $+$ fsm-parm\_cnt\_;  $fsm\text{-}prt\_sw = 'y';$  $sf\neg p2 \rightarrow set\_auto\_delete(true);$ 

### 31. Rspec\_parm's subrule 4.

$$
\left|\frac{\mathbf{1} \cdot \mathbf{1} \cdot \mathbf{
$$

A false option so report it.

 $\langle$  Rspec parm subrule 4 op directive 31  $\rangle \equiv$  $rule_info...parser \rightarrow set\_use\_all\_shift\_off()$ ;  $ADD\_TOKEN\_TO\_ERROR\_QUEUE(*sf\_p2=);$  $rule\_info\_\_parset\_\preceq step\_parse(true);$ 

```
/*
File: o2_lcl_opts.fsc
Date and Time: Fri Jan 2 15:33:45 2015
*/
transitive y
grammar-name "o2_lcl_opts"
name-space "NS_o2_lcl_opts"
thread-name "Co2_lcl_opts"
monolithic y
file-name "o2_lcl_opts.fsc"
no-of-T 569
list-of-native-first-set-terminals 1
   LR1_questionable_shift_operator
end-list-of-native-first-set-terminals
list-of-transitive-threads 6
  NS_unq_str::TH_unq_str
  NS_o2_lcl_opt::TH_o2_lcl_opt
  NS_c_comments::TH_c_comments
  NS_ws::TH_ws
  NS_eol::TH_eol
  NS_xc_str::TH_xc_str
end-list-of-transitive-threads
list-of-used-threads 6
  NS_c_comments::TH_c_comments
  NS_eol::TH_eol
  NS_o2_lcl_opt::TH_o2_lcl_opt
  NS_unq_str::TH_unq_str
 NS_ws::TH_ws
  NS_xc_str::TH_xc_str
end-list-of-used-threads
fsm-comments
"\\O2's command line options dispatcher."
```
<span id="page-8-0"></span>

# 33. Lr1 State Network.

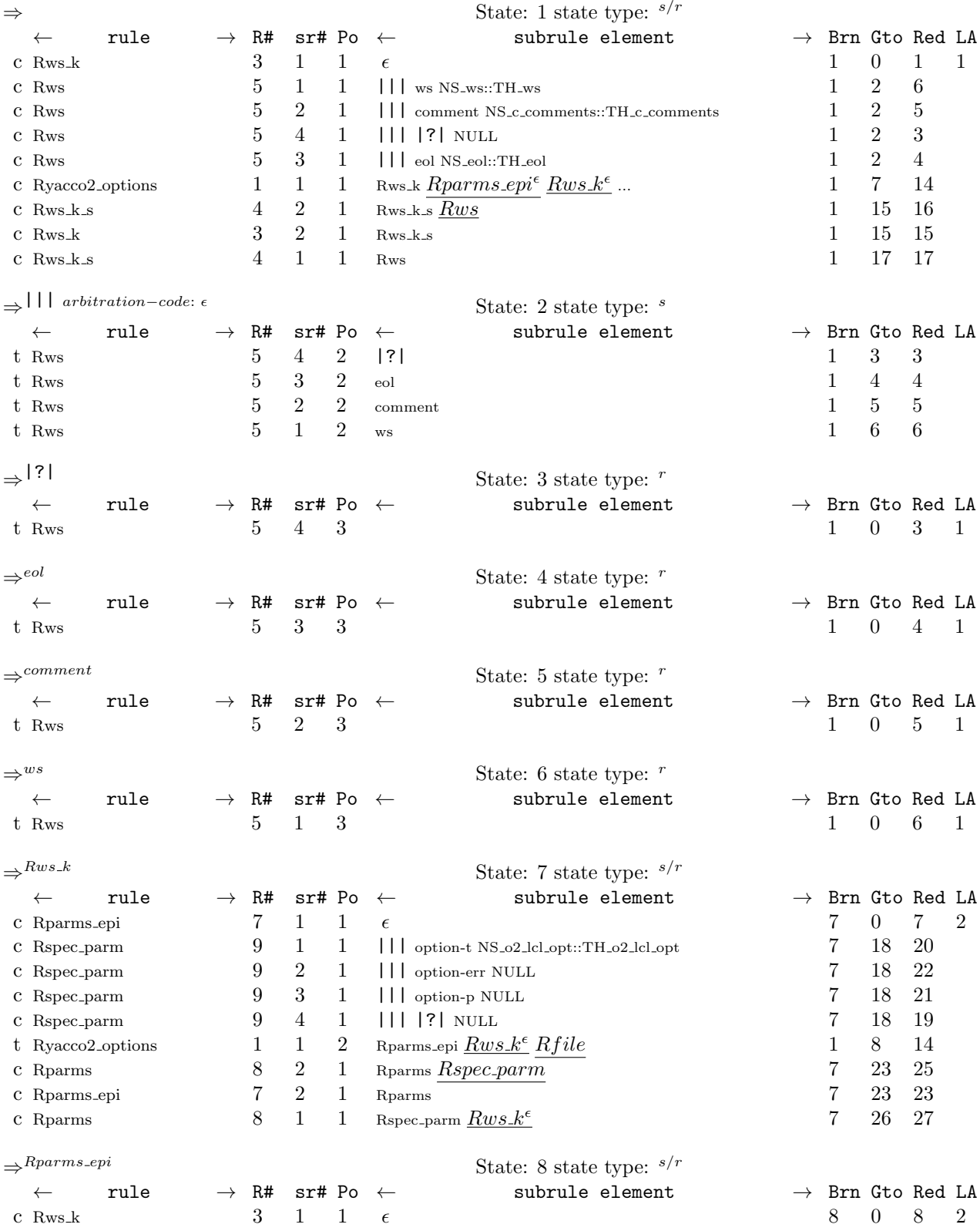

## 10 LR1 STATE NETWORK o2 lcl opts Grammar §33

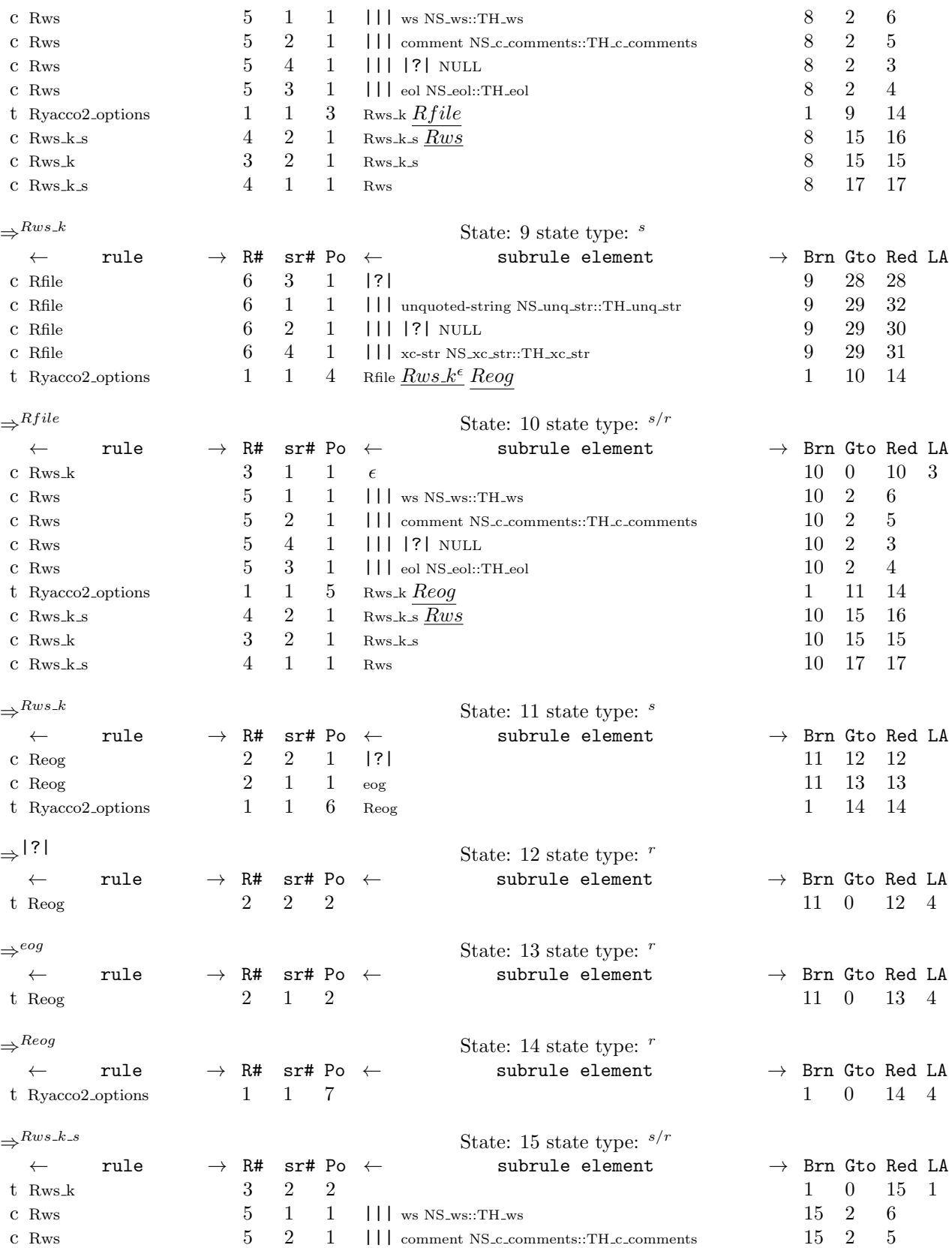

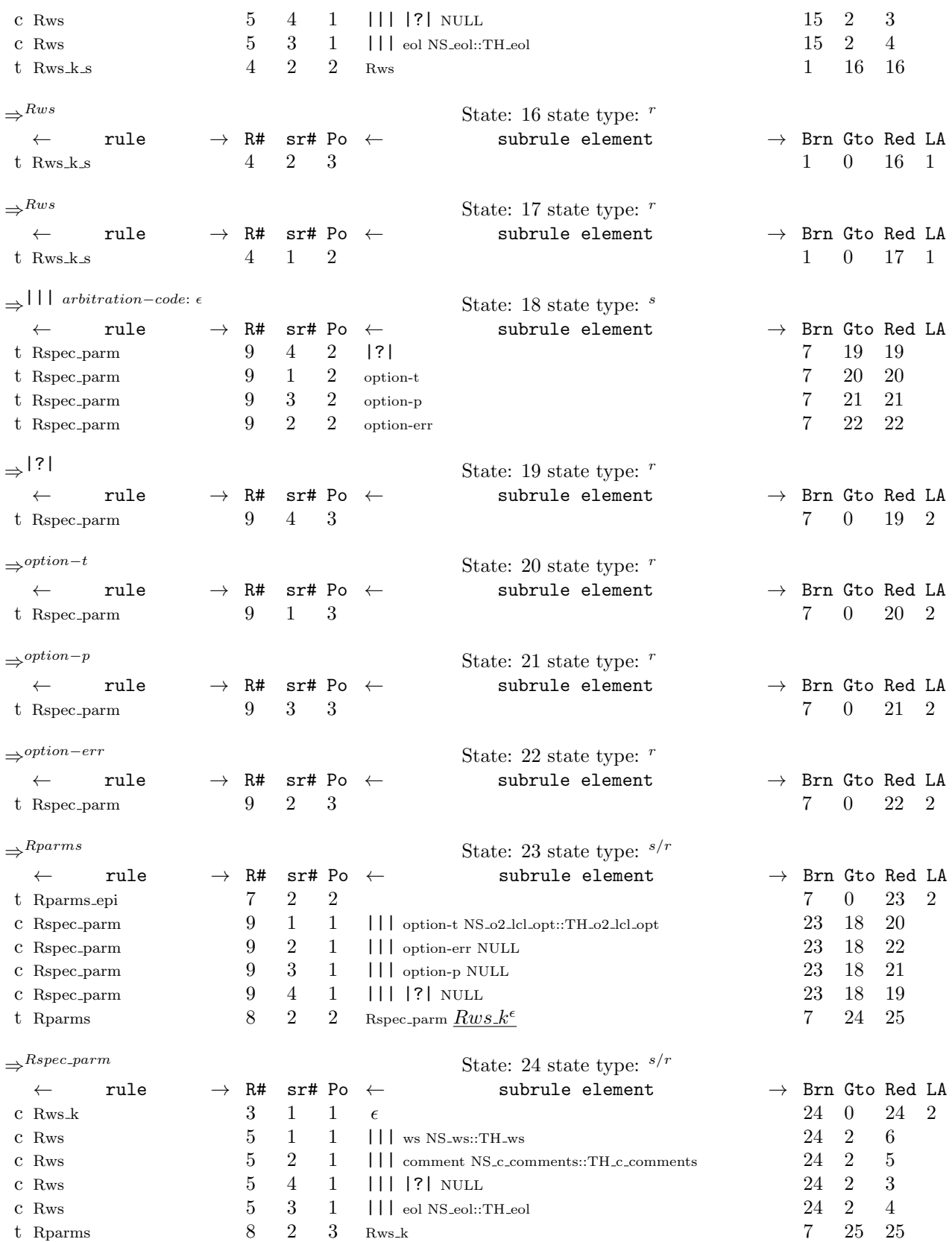

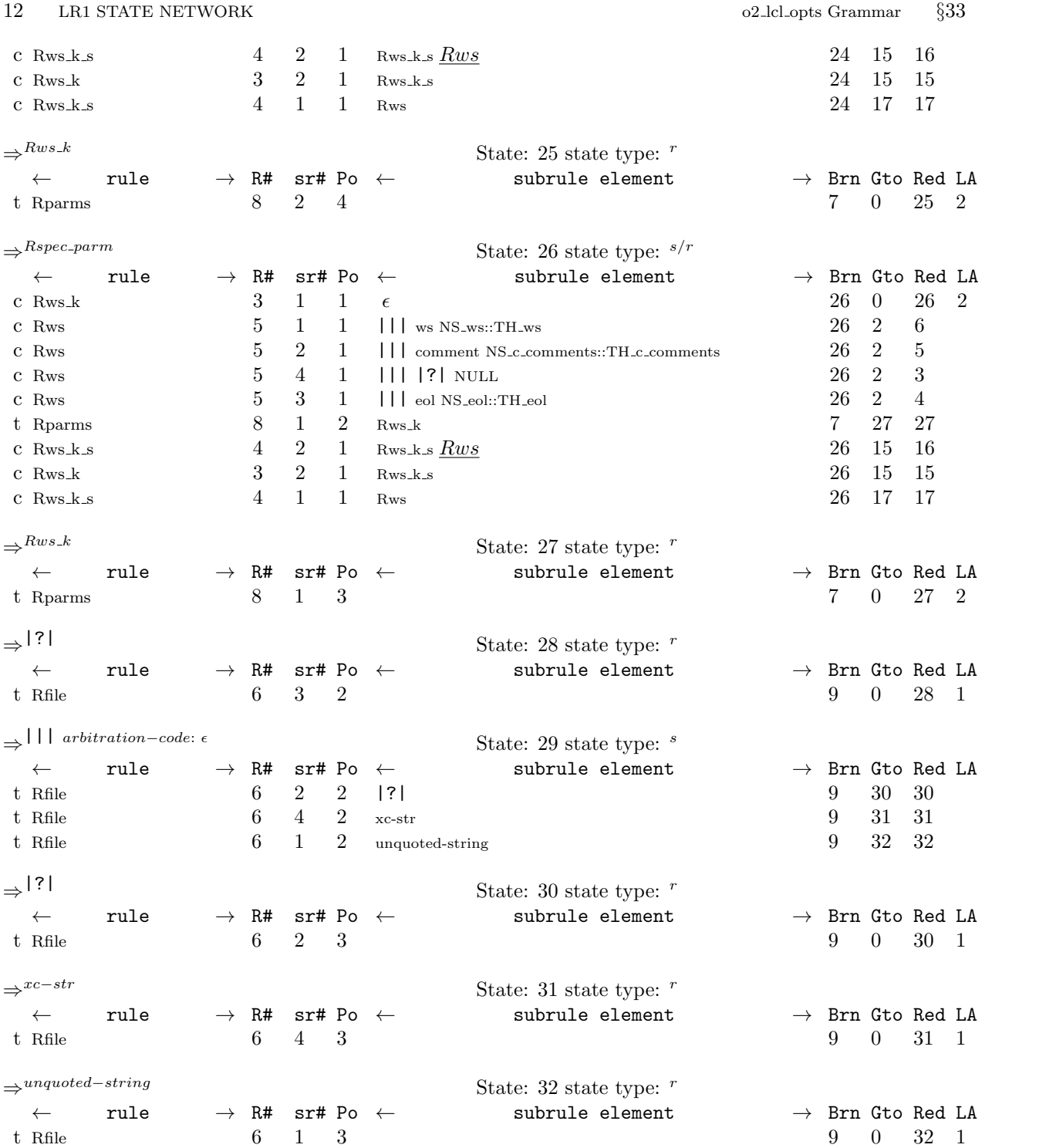

<span id="page-12-0"></span>34. Index.  $\epsilon$  : [12,](#page-2-0) [25.](#page-5-0) |||: [14](#page-3-0), [18](#page-4-0), [27](#page-6-0). |?|: [10](#page-2-0), [14](#page-3-0), [18,](#page-4-0) [27.](#page-6-0) \_\_FILE\_\_: [11](#page-2-0), [20,](#page-4-0) [23](#page-5-0). \_\_LINE\_\_: [11](#page-2-0), [20,](#page-4-0) [23](#page-5-0). add token to error queue : [20.](#page-4-0) ADD\_TOKEN\_TO\_ERROR\_QUEUE: [11,](#page-2-0) [17,](#page-3-0) [22](#page-5-0), [23](#page-5-0), [31](#page-6-0).  $c\_str:$  [20](#page-4-0), [21](#page-4-0), [24.](#page-5-0)  $c\_string: 24.$  $c\_string: 24.$  $c\_string: 24.$ CAbs lr1 sym: [11](#page-2-0), [19](#page-4-0), [20](#page-4-0), [23.](#page-5-0) CHAR: [6](#page-1-0).  $close: 20.$  $close: 20.$ comment: [14.](#page-3-0) Co<sub>2</sub> lcl opts: [20,](#page-4-0) [21,](#page-4-0) [24,](#page-5-0) [28](#page-6-0), [29](#page-6-0), [30](#page-6-0). current token: [23](#page-5-0).  $edit$  file:  $\frac{19}{20}$  $\frac{19}{20}$  $\frac{19}{20}$ , [21,](#page-4-0) [24](#page-5-0).  $empty: 9.$  $empty: 9.$  $empty: 9.$ eog: [10.](#page-2-0) eol: [14.](#page-3-0)  $Err\_bad\_cmd\_lne\_opt: 11.$  $Err\_bad\_cmd\_lne\_opt: 11.$  $Err\_bad\_cmd\_lne\_opt: 11.$ Err\_bad\_filename: [20.](#page-4-0)  $Err\_no\_filename: 23.$  $Err\_no\_filename: 23.$  $Err\_no\_filename: 23.$ err\_queue: [9](#page-2-0).  $err\_sw$ : [4](#page-1-0), [6](#page-1-0), [29](#page-6-0). error\_queue: [9.](#page-2-0)  $file\_to\_compile$ : [6,](#page-1-0) [20](#page-4-0), [21](#page-4-0), [24](#page-5-0). fsm: [20](#page-4-0), [21,](#page-4-0) [24,](#page-5-0) [28](#page-6-0), [29](#page-6-0), [30.](#page-6-0)  $fsm\_tbl\_:$  [20,](#page-4-0) [21,](#page-4-0) [24](#page-5-0), [28](#page-6-0), [29](#page-6-0), [30](#page-6-0). good: [20](#page-4-0). ifile:  $20$ . ifstream: [20](#page-4-0). NS\_c\_comments::TH\_c\_comments: [14.](#page-3-0) NS\_eol::TH\_eol: [14](#page-3-0). NS\_o2\_lcl\_opt::TH\_o2\_lcl\_opt: [27.](#page-6-0) NS\_unq\_str::TH\_unq\_str: [18](#page-4-0).  $NS_ws::TH_ws: 14.$  $NS_ws::TH_ws: 14.$ NS\_xc\_str::TH\_xc\_str: [18.](#page-4-0) NS yacco2 err symbols: [20.](#page-4-0) NS yacco2 k symbols: [20.](#page-4-0) NULL: [14](#page-3-0), [18](#page-4-0), [27.](#page-6-0) open: [20.](#page-4-0) option−err: [27.](#page-6-0) option−p: [27](#page-6-0). option−t: [27](#page-6-0). parm\_cnt\_: [4](#page-1-0), [6,](#page-1-0) [21,](#page-4-0) [24,](#page-5-0) [28,](#page-6-0) [29,](#page-6-0) [30](#page-6-0). parser : [5](#page-1-0), [9,](#page-2-0) [11](#page-2-0), [17,](#page-3-0) [20](#page-4-0), [21,](#page-4-0) [22](#page-5-0), [23](#page-5-0), [24,](#page-5-0) [28](#page-6-0), [29,](#page-6-0) [30,](#page-6-0) [31](#page-6-0).  $prt\_sw$ : [4,](#page-1-0) [6,](#page-1-0) [30.](#page-6-0)  $p1$ .: [11.](#page-2-0) p2 : [15,](#page-3-0) [16](#page-3-0), [17,](#page-3-0) [21](#page-4-0), [22,](#page-5-0) [24](#page-5-0), [28,](#page-6-0) [29](#page-6-0), [30](#page-6-0), [31.](#page-6-0) Reog: [8](#page-2-0).

 $Reog: 10, 11.$  $Reog: 10, 11.$  $Reog: 10, 11.$  $Reog: 10, 11.$  $Reog: 10, 11.$ Rfile: [18,](#page-4-0) [20](#page-4-0), [21](#page-4-0), [22,](#page-5-0) [23,](#page-5-0) [24](#page-5-0). Rfile: [8](#page-2-0). Rparms: [25,](#page-5-0) [26.](#page-5-0)  $Rparams: \quad 26.$  $Rparams: \quad 26.$  $Rparams: \quad 26.$ Rparms\_epi: [8](#page-2-0). Rparms\_epi: [25.](#page-5-0) Rspec\_parm: [26](#page-5-0). Rspec parm: [27](#page-6-0), [28](#page-6-0), [29](#page-6-0), [30](#page-6-0), [31.](#page-6-0) rule\_info\_\_: [9,](#page-2-0) [11](#page-2-0), [17,](#page-3-0) [20](#page-4-0), [21,](#page-4-0) [22](#page-5-0), [23](#page-5-0), [24,](#page-5-0) [28](#page-6-0), [29,](#page-6-0) [30,](#page-6-0) [31.](#page-6-0) *Rws*:  $\frac{14}{15}$  $\frac{14}{15}$  $\frac{14}{15}$ , 15, [16](#page-3-0), [17.](#page-3-0) Rws: [13.](#page-3-0) Rws\_k: [8](#page-2-0), [26](#page-5-0). Rws\_k\_s: [12,](#page-2-0) [13.](#page-3-0)  $Rws_k: 12$  $Rws_k: 12$ .  $Rws_k.s: 13$ .  $Ryacco2-options: 8.$  $Ryacco2-options: 8.$ set\_auto\_delete: [15,](#page-3-0) [16](#page-3-0), [21](#page-4-0), [28,](#page-6-0) [29,](#page-6-0) [30](#page-6-0).  $set_{rc}:$  [11,](#page-2-0) [20](#page-4-0), [23](#page-5-0). set\_stop\_parse: [11](#page-2-0), [17](#page-3-0), [20,](#page-4-0) [22,](#page-5-0) [23](#page-5-0), [31](#page-6-0). set\_use\_all\_shift\_off: [11](#page-2-0), [17](#page-3-0), [22,](#page-5-0) [23](#page-5-0), [31](#page-6-0).  $set\_use\_all\_shift\_on: 5.$  $set\_use\_all\_shift\_on: 5.$ sf : [11](#page-2-0), [15,](#page-3-0) [16](#page-3-0), [17,](#page-3-0) [21,](#page-4-0) [22](#page-5-0), [24,](#page-5-0) [28](#page-6-0), [29](#page-6-0), [30,](#page-6-0) [31](#page-6-0).  $std: 6, 20.$  $std: 6, 20.$  $std: 6, 20.$  $std: 6, 20.$ string: [6.](#page-1-0) Sym: [19,](#page-4-0) [20.](#page-4-0) sym: [11,](#page-2-0) [20,](#page-4-0) [23.](#page-5-0)  $t_{.}8w_{.}$ : [4,](#page-1-0) [6,](#page-1-0) [28.](#page-6-0)  $T_$ unquoted\_string: [21.](#page-4-0)  $T_{-}xc_{-}str: 24.$  $T_{-}xc_{-}str: 24.$  $T_{-}xc_{-}str: 24.$ TOKEN\_GAGGLE: [9.](#page-2-0) true: [11](#page-2-0), [15](#page-3-0), [16,](#page-3-0) [17,](#page-3-0) [20,](#page-4-0) [21,](#page-4-0) [22,](#page-5-0) [23,](#page-5-0) [28](#page-6-0), [29](#page-6-0), [30](#page-6-0), [31](#page-6-0). UINT: [6](#page-1-0). unquoted−string: [18.](#page-4-0) unquoted\_string:  $21$ . uqstr:  $21$ . ws: [14.](#page-3-0) xc−str: [18.](#page-4-0)  $xcstr: 24.$  $xcstr: 24.$  $xcstr: 24.$  $yacco2: 6.$  $yacco2: 6.$ 

#### 14 NAMES OF THE SECTIONS o2 lcl opts Grammar

 $\langle Co2 \text{ }lcl.$ opts constructor directive [4](#page-1-0) $\rangle$ Co2 lcl opts op directive  $5$  $\langle Co2 \text{ }lcl.$ opts user-declaration directive [6](#page-1-0) $\rangle$  $\langle Co2 \text{ }lcl.$  opts user-prefix-declaration directive  $7 \rangle$  $7 \rangle$  $\langle$  Reog subrule 2 op directive [11](#page-2-0) $\rangle$ Rfile subrule 1 op directive  $21$ (Rfile subrule 2 op directive  $22$ ) Rfile subrule 3 op directive  $23$ Rfile subrule 4 op directive  $24$ Rfile user-declaration directive  $19$ Rfile user-implementation directive  $20$ Rspec parm subrule 1 op directive  $28$ Rspec parm subrule 2 op directive  $29$ Rspec parm subrule 3 op directive  $30$  $\langle$  Rspec parm subrule 4 op directive  $31 \rangle$  $31 \rangle$ Rws subrule 2 op directive  $15$ Rws subrule 3 op directive  $16$  $(Rws \text{ subrule } 4 \text{ op directive } 17)$  $(Rws \text{ subrule } 4 \text{ op directive } 17)$  $(Rws \text{ subrule } 4 \text{ op directive } 17)$  $\langle$  Ryacco2 options op directive [9](#page-2-0) $\rangle$ 

# o2 lcl opts Grammar

# Date: January 2, 2015 at 15:37

# File:  $o2\_lcl\_opts.lex$

# Ns: NS\_o2\_lcl\_opts

Version: 1.0 Debug: false

Grammar Comments: Type: Monolithic

 ${\cal O}_2$  's command line options dispatcher.

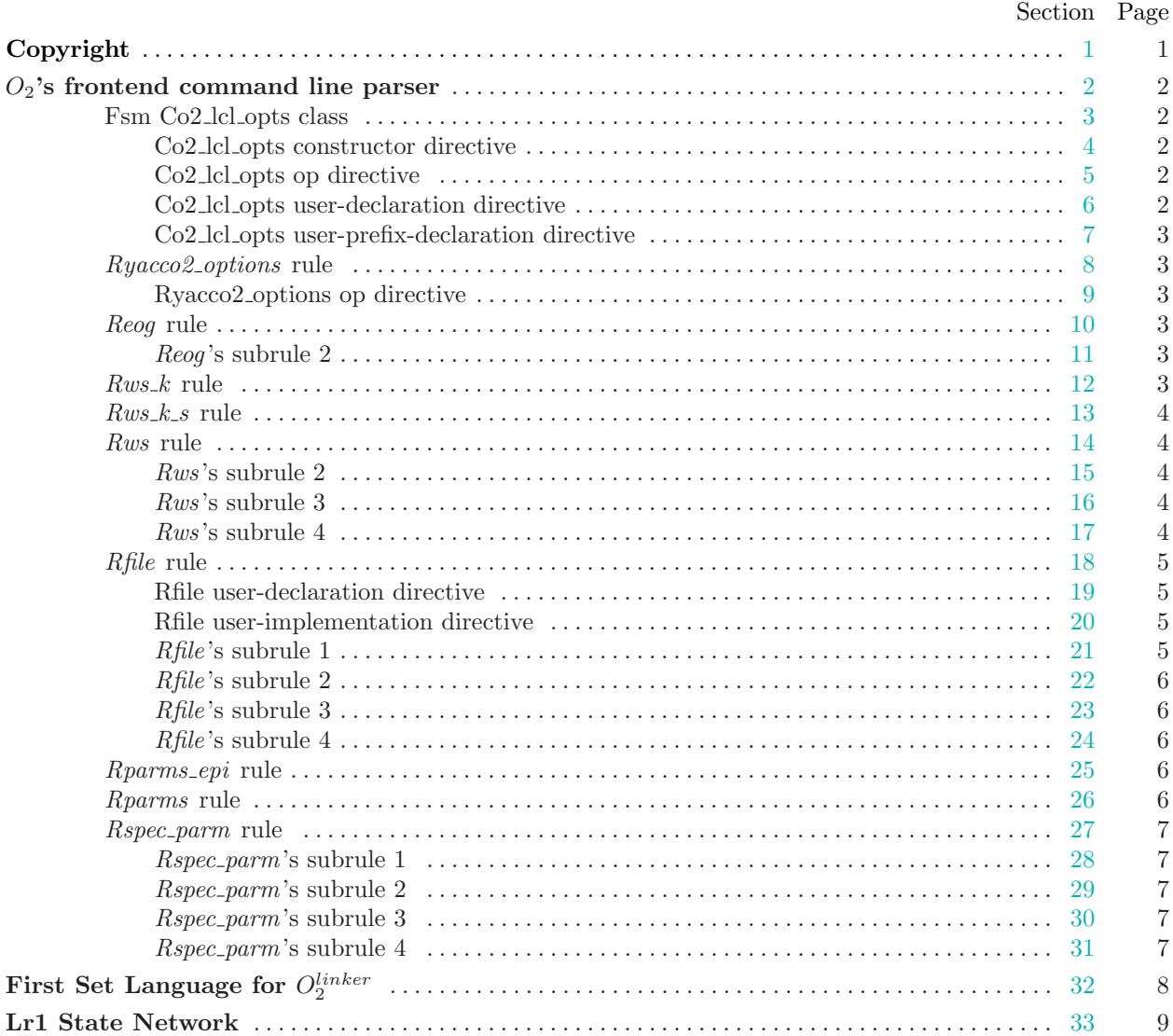

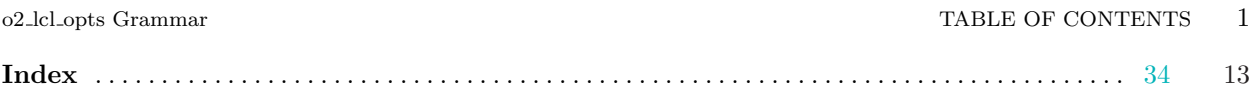